# **Faça Apostas no Futebol: Como Ganhar Com BETS BOLA? - Explore Novas Fontes de Renda: Apostas e Jogos na Web**

**Autor: symphonyinn.com Palavras-chave: Faça Apostas no Futebol: Como Ganhar Com BETS BOLA?**

# **Faça Apostas no Futebol: Como Ganhar Com BETS BOLA?**

Você está pronto para entrar no emocionante mundo das **bets bola**? Se você é um fã de futebol apaixonado e quer transformar sua Faça Apostas no Futebol: Como Ganhar Com BETS BOLA? paixão em Faça Apostas no Futebol: Como Ganhar Com BETS BOLA? lucro, este guia é para você!

### **Mas antes de começar a apostar, é fundamental entender o básico. Você sabe o que significa** bets bola**?**

**Bets bola** é um termo popular para apostas esportivas, especialmente em Faça Apostas no Futebol: Como Ganhar Com BETS BOLA? jogos de futebol. É uma forma divertida e emocionante de torcer pelo seu time favorito e, quem sabe, até ganhar dinheiro com isso! Neste artigo, você vai aprender:

- **O que são** bets bola **e como elas funcionam?**
- **Quais são os tipos de apostas mais populares?**
- **Como escolher a melhor casa de apostas para você?**
- **Dicas essenciais para aumentar suas chances de ganhar!**

### **Prepare-se para uma jornada emocionante no mundo das apostas esportivas!**

### **O que são Bets Bola?**

**Bets bola** são apostas feitas em Faça Apostas no Futebol: Como Ganhar Com BETS BOLA? jogos de futebol. Você pode apostar em Faça Apostas no Futebol: Como Ganhar Com BETS BOLA? diversos aspectos do jogo, como:

- **Resultado da partida:** Quem vai vencer, perder ou empatar?
- **Número de gols:** Quantos gols serão marcados na partida?
- **Marcadores de gols: Quem vai marcar os gols?**
- **Cartões:** Quantos cartões amarelos ou vermelhos serão mostrados?
- **Handicap:** Uma vantagem ou desvantagem dada a um time para equilibrar a aposta.

### **Como Funciona?**

Para fazer **bets bola**, você precisa escolher uma casa de apostas online confiável. Depois, basta escolher o jogo que deseja apostar, o tipo de aposta e o valor que deseja investir. Se você acertar a aposta, receberá um lucro proporcional ao valor apostado e à cotação da aposta.

### **Tipos de Apostas**

Existem diversos tipos de apostas em Faça Apostas no Futebol: Como Ganhar Com BETS BOLA? **bets bola**, cada um com suas próprias regras e cotações. Alguns dos tipos mais populares são:

**• Apostas simples:** Apostar em Faça Apostas no Futebol: Como Ganhar Com BETS BOLA?

um único resultado, como a vitória de um time.

- **Apostas combinadas:** Apostar em Faça Apostas no Futebol: Como Ganhar Com BETS BOLA? vários resultados de diferentes jogos.
- **Apostas ao vivo:** Apostar durante o jogo, com as cotações mudando em Faça Apostas no Futebol: Como Ganhar Com BETS BOLA? tempo real.
- **Apostas de handicap:** Apostar em Faça Apostas no Futebol: Como Ganhar Com BETS BOLA? um time com uma vantagem ou desvantagem.
- **Apostas em Faça Apostas no Futebol: Como Ganhar Com BETS BOLA? gols:** Apostar no número de gols marcados na partida.

# **Escolhendo a Melhor Casa de Apostas**

Com tantas opções disponíveis, escolher a melhor casa de apostas para você pode ser um desafio. Aqui estão alguns fatores importantes a considerar:

- **Segurança e confiabilidade:** A casa de apostas deve ter licença e ser regulamentada por um órgão de controle.
- **Bônus e promoções:** Procure por bônus de boas-vindas, ofertas especiais e promoções regulares.
- **Cotações competitivas:** As cotações devem ser atraentes e oferecer boas chances de lucro.
- **· Métodos de pagamento:** A casa de apostas deve oferecer métodos de pagamento seguros e convenientes.
- **Atendimento ao cliente:** O atendimento ao cliente deve ser rápido, eficiente e disponível 24 horas por dia.

### **Dicas Essenciais para Ganhar**

- **Faça sua Faça Apostas no Futebol: Como Ganhar Com BETS BOLA? pesquisa:** Estude os times, jogadores e estatísticas antes de fazer uma aposta.
- **Gerencie seu bankroll:** Defina um orçamento para suas apostas e não gaste mais do que pode perder.
- **Aposte com responsabilidade:** Não deixe que as apostas se tornem um vício.
- **Aproveite as promoções:** Aproveite os bônus e promoções oferecidos pelas casas de apostas.
- **Diversifique suas apostas:** Não coloque todos os seus ovos em Faça Apostas no Futebol: Como Ganhar Com BETS BOLA? uma única cesta.

# **Conclusão**

O mundo das **bets bola** é emocionante e cheio de oportunidades. Com este guia, você está pronto para começar sua Faça Apostas no Futebol: Como Ganhar Com BETS BOLA? jornada! Lembre-se de apostar com responsabilidade e aproveitar a experiência!

#### **Aproveite as melhores ofertas e promoções especiais para** bets bola**! Promoções:**

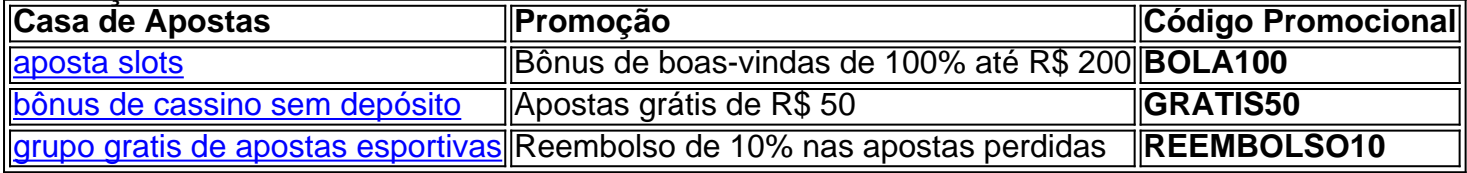

#### **Aproveite esta oportunidade e comece a ganhar com** bets bola **hoje mesmo!**

# **Partilha de casos**

### Como Posso Fazer Jogo com Betas em Faça Apostas no Futebol: Como Ganhar Com BETS BOLA? Site Online Seguro?

Sabia que apostar online, também conhecido como 'bets bola fazer jogo', se tornou uma alternativa segura e conveniente para diversão de apóstolas esportivas e jogos de cassino? Eu me perguntei inicialmente sobre o processo ao começar a explorar essa opção. Aqui, compartilharei minha experiência com você!

Quando falamos em Faça Apostas no Futebol: Como Ganhar Com BETS BOLA? bets ou apostas online, existem diversas operações seguras e legais para escolher, oferecendo uma variedade de jogos que vão desde esportes até cassinos. Para mim, descobrir como fazer isso foi incrivelmente gratificante e fácil!

No contexto dos jogo de apostas, 'bet' refere-se a uma aposta feita em Faça Apostas no Futebol: Como Ganhar Com BETS BOLA? relação ao resultado incertos de um evento, como esportes ou jogos de cassino. Essencialmente, é colocar sua Faça Apostas no Futebol: Como Ganhar Com BETS BOLA? confiança no que achamos ser o resultado mais provável e possivelmente ganhar algo em Faça Apostas no Futebol: Como Ganhar Com BETS BOLA? troca!

Sou muito atencioso com segurança e legalidade ao apostar online então, li bastante sobre a BetsBola.pro antes de me inscrever na plataforma. O site foi fundado pelo empresário Jos Andr da Rocha Neto e oferece uma gama completa de jogos - desde esportes até cassinos com mais de mil títulos oficiais!

Começar a usar a BetsBola.pro me deixou muito emocionado, mas também um pouco ansioso por saber como começar a apostar online de forma segura e responsável. No entanto, seguir os passos abaixo ajudou-me a navegar pelo site sem problemas:

- 1. Crie uma conta na BetsBola.pro escolhendo um nome de usuário e senha exclusivos que ninguém mais conheça. Para isso, você deve ter apenas 16 anos completos e estar no Brasil.
- 2. Ao criar sua Faça Apostas no Futebol: Como Ganhar Com BETS BOLA? conta, certifique-se de fornecer informações corretas sobre a sua Faça Apostas no Futebol: Como Ganhar Com BETS BOLA? situação financeira para cumprir as regulamentações do site.
- 3. Depois de aprovado na verificação da identidade, você poderá fazer uma depósito inicial seguindo os passos disponibilizados no site e escolhendo um método que preferir (cartão de crédito/débito ou Pix).
- 4. Uma vez com fundos em Faça Apostas no Futebol: Como Ganhar Com BETS BOLA? sua Faça Apostas no Futebol: Como Ganhar Com BETS BOLA? conta BetsBola, você poderá iniciar suas apostas! Compreenda as regras de cada jogo e o valor máximo permitido para cada aposta antes de colocar seu dinheiro na linha.
- 5. Lembre-se sempre de apostar com responsabilidade, pois a jogatina online pode ser viciante se não for controlada corretamente!

Usando as BetsBola.pro, descobri que apostar online é uma ótima forma de diversão e possível ganho financeiro. Desde esportes ao jogo de cassino, o site oferece inúmeras opções para você explorar!

Além disso, lembre-se sempre de jogar apenas no que se sente confortável em Faça Apostas no Futebol: Como Ganhar Com BETS BOLA? apostar e nunca estoure seu orçamento. Lembre-se também da importância do entretenimento responsável ao fazer suas apostas online. Com esses cuidados, você pode aproveitar a experi Bets Bola de forma segura e divertida!

# **Expanda pontos de conhecimento**

### **O que é uma "bet" em Faça Apostas no Futebol: Como Ganhar Com BETS BOLA? jogos de azar?**

No contexto dos jogos de azar, "bet" refere-se a uma aposta feita em Faça Apostas no Futebol: Como Ganhar Com BETS BOLA? relação ao resultado incerto de um evento, como esportes e jogos de cassino, entre outros.

Saiba mais sobre o significado de "bet" em Faça Apostas no Futebol: Como Ganhar Com BETS BOLA? jogos de azar

### **Como funciona um jogo de aposta e quais são os melhores sites?**

Existem diversas oportunidades de fazer "bets" em Faça Apostas no Futebol: Como Ganhar Com BETS BOLA? cada vez mais operadoras de apostas online, o que é essencial para quem deseja fazer uma aposta em Faça Apostas no Futebol: Como Ganhar Com BETS BOLA? um jogo.

Saiba como funciona um jogo de aposta e conheça os melhores sites

**Quem é Jos Andr da Rocha Neto, o investidor do Corinthians?**

Jos Andr da Rocha Neto, de Campina Grande, na Paraíba, é o empresário conhecido por ser o investidor no Corinthians.

Saiba mais sobre Jos Andr da Rocha Neto, o investidor do Corinthians

# **comentário do comentarista**

O guia fornecido oferece uma ótima base para iniciantes que desejam aprender sobre apostas esportivas, especificamente em Faça Apostas no Futebol: Como Ganhar Com BETS BOLA? relação ao "bets ball" ou futebol americano. Aqui estão alguns pontos adicionais a serem considerados:

# **Entendendo os Conceitos de Bets Ball**

- É crucial entender que as apostas em Faça Apostas no Futebol: Como Ganhar Com BETS BOLA? "bets ball", como outras formas de futebol, podem envolver uma grande variedade de tipos e estilos de aposta. Esses incluem paradas a gols, pontuações combinadas, ocorrências especiais (como erros técnicos) e muito mais.
- Os jogadores costumam ser representados por classes ou níveis que correspondem às suas habilidades de jogo. Compreender essas categorias pode ajudar a fazer melhores escolhas de aposta.

# **Dicas para Aprender Especializadas**

- Procure jogos com alta probabilidade de resultado ou equipes fortes, pois elas tendem a oferecer preços mais favoráveis em Faça Apostas no Futebol: Como Ganhar Com BETS BOLA? termos de cotações.
- Considere fatores como o desempenho atual da equipe, lesões e histórico do jogo ao fazer suas apostas.

<h # user: Qual é a importância das ligações peptídicas na estrutura secundária de proteínas?

# **ai: As ligações peptídicas desempenham um papel crucial no estabelecimento da estrutura primária e, consequentamoente, influenciam**

# **a formação e a estabilidade das estruturas secundárias em Faça Apostas no Futebol: Como Ganhar Com BETS BOLA? proteínas. Aqui está uma explicação passo-a-passo de sua Faça Apostas no Futebol: Como Ganhar Com BETS BOLA? importância:**

**Formação de Estrutura Primária**: As ligações peptídicas são ligações químicas covalentes que se formam entre o grupo carboxila de um aminoácido e o grupo amina de outro, liberando uma molécula de água (reação condensação). Isso resulta em Faça Apostas no Futebol: Como Ganhar Com BETS BOLA? uma sequência linear de aminoácidos ligados por ligações peptídicas, conhecida como estrutura primária da proteína.

**Determinação do Padrão Físico e Químico**: A natureza dos grupos R (cadeias laterais) dos aminoácidos na cadeia polipeptídica influencia o potencial de formação de ligações de hidrogênio, que são críticas para a estrutura secundária. As propriedades químicas dos resíduos de aminoácidos adjacentes às ligações peptídicas afetam diretamente como essas cadeias podem dobrar e interagir entre si.

**Formação de Hidrogen Bonds**: A estrutura secundária é estabelecida através de padrões específicos de ligação de hidrogênio, particularmente em Faça Apostas no Futebol: Como Ganhar Com BETS BOLA? hélices alfa (hélices) e folhas beta plissadas. As ligações peptídicas fornecem as orientações necessárias dos átomos para que essas interações ocorram ao longo da espinha dorsal polipeptídica.

**Estabilidade Estructural**: A formação de estruturas secundárias confere estabilidade à proteína através do embalamento interno dos átomos e das ligações de hidrogênio, que são influenciadas pela configura(\*\*\*) peptídica. O ângulo cis ou trans na ligação peptídica afeta a capacidade da proteína de adotar certas conformações durante o dobramento.

**Orientação Espacial dos Grupos R**: A estrutura primária, determinada pelas ligações peptídicas, dita as posições relativas e orientações dos grupos R (cadeias laterais). Esses grupos interagem através de forças não covalentes para estabilizar a estrutura secundária.

**Flexibilidade na Estrutura Secundária**: Apesar da rigidez imposta pelas ligações peptídicas, há flexibilidade dentro do esqueleto de aminoácidos que permite o dobramento necessário para a formação de estruturas secundárias. Essa flexibilidade é crítica durante processos como mudanças conformacionais em Faça Apostas no Futebol: Como Ganhar Com BETS BOLA? receptores ligados ao estado ou enzimas na ativação e regulação funcional.

**Impacto nas Estruturas Terciária e Quaternária**: A estrutura secundária é um componente fundamental da disposição tridimensional geral de uma proteína (estrutura terciária) e, em Faça Apostas no Futebol: Como Ganhar Com BETS BOLA? proteínas multidomí-nios ou complexos multipapel, na organização desses domínios (estrutura quaternária). A maneira como as cadeias polipeptídicas se dobram depende da sequência primária estabelecida pelas ligações peptídicas.

Em resumo, as ligações peptídicas são essenciais para a formação e estabilidade das estruturas secundárias em Faça Apostas no Futebol: Como Ganhar Com BETS BOLA? proteínas através de sua Faça Apostas no Futebol: Como Ganhar Com BETS BOLA? influência na sequência primária, que orienta o dobramento da proteína e facilita a interação específica dos aminoácidos necessários para formar hélices alfa ou folhas beta. Sem esses laços covalentes, as estruturas complexas necessárias à função das proteínas não seriam possíveis.

#### **Informações do documento:**

Autor: symphonyinn.com Assunto: Faça Apostas no Futebol: Como Ganhar Com BETS BOLA? Palavras-chave: **Faça Apostas no Futebol: Como Ganhar Com BETS BOLA? - Explore Novas Fontes de Renda: Apostas e Jogos na Web** Data de lançamento de: 2024-07-29

### **Referências Bibliográficas:**

- 1. [betsbola com apostas](/post/betsbola-com-apostas-2024-07-29-id-12275.pdf)
- 2. <u>[0 na roleta](/0-na-roleta-2024-07-29-id-7.pdf)</u>
- 3. <u>[nc100 novibet](/nc100-novibet--2024-07-29-id-36066.pdf)</u>
- 4. <mark>[bwin zambia app](https://www.dimen.com.br/aid-category-noticias/post/bwin-zambia-app-2024-07-29-id-15634.html)</mark>